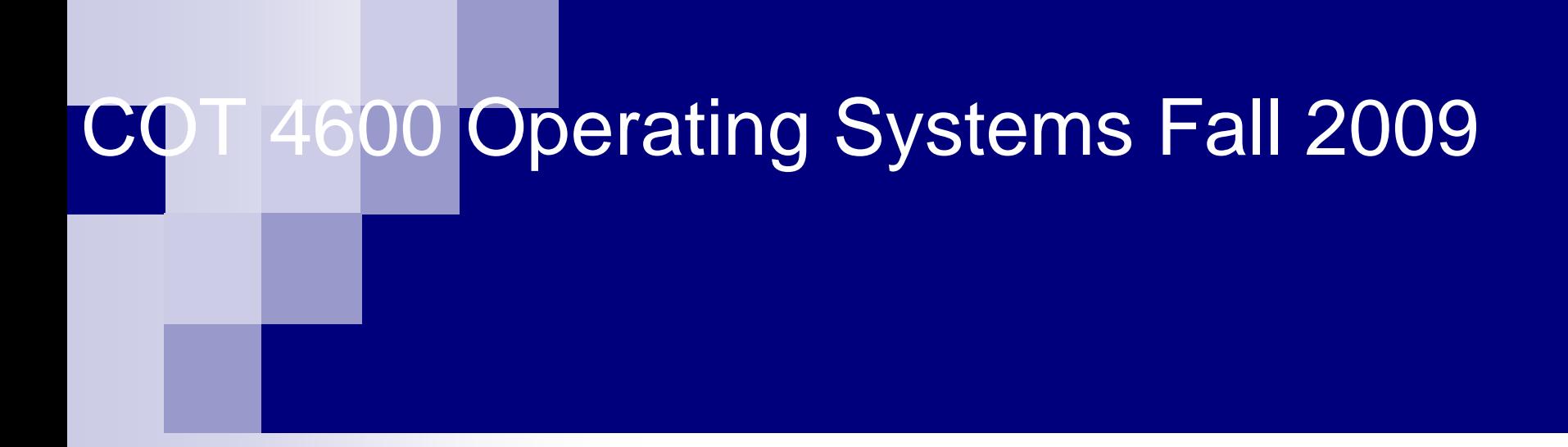

Dan C. MarinescuOffice: HEC 439 BOffice hours: Tu-Th 3:00-4:00 PM

#### Lecture 9

- **Last time:** 
	- □ Case study: the Unix file system
- Today:
	- □ Modular sharing
	- □ Metadata and Name Overloading
	- Addresses
- **Next Time:** 
	- □ User-friendly names
	- $\square$  Lifetime of names
	- □ Case study: URL

#### Unix File System

- $\mathbb{R}^2$  Unix file system – hierarchical data organization:
	- blocks  $\rightarrow$  files  $\rightarrow$  directories  $\rightarrow$  file systems
	- $\square$  the objects:
		- files linear arrays of blocks of data; each file has a <u>cursor</u> giving the current position
		- **directories collections of files; tree structure**
		- **n** metadata useful information about the file, not contained in the file (e.g., owner, access modes, last modified date, length, etc.)

supports:

- creation, deletion, renaming of files and directories
- reading data from and writing data to a file
- reading and writing metadata describing a file

# API for the Unix File System

OPEN(name, flags, model)  $\bm{\rightarrow}$  connect to a file

Open an existing file called name, or

Create a new file with permissions set to mode if flags is set.

Set the file pointer (cursor) to 0.

Return the file descriptor (fd).

 $\mathsf{CLOSE}(\mathsf{fd}) \rightarrow \mathsf{disconnect}$  from a file

Delete file descriptor fd.

READ(fd, buf,n)  $\rightarrow$  read from file

Read <u>n</u> bytes from file <u>fd</u> into <u>buf</u>; start at the current cursor position and update the file cursor (cursor = cursor + n).

WRITE(fd, buf,n)  $\boldsymbol{\rightarrow}$  write to file

Write <u>n</u> bytes to the file <u>fd</u> from <u>buf;</u> start at the current cursor position and update the file cursor (cursor = cursor + n).

SEEK(fd, offset,whence)  $\bm{\rightarrow}$  move cursor of file

Set the cursor position of file fo to offset from the position specified by whence (beginning, end, current position)

# API for the Unix File System (cont'd)

FSYNC(fd) → make all changes to file <u>fd</u> durable. STAT(name) →read metadata CHMOD, CHOWN  $\rightarrow$  change access mode/ownership  $\mathsf{RENAME}$ (from\_name,to\_name)  $\bm{\rightarrow}$  change file name LINK(name, link\_name)  $\rightarrow$ create a hard link UNLINK(name) →remove <u>name</u> from directory SYMLINK(name, link\_name) →create a symbolic link MKDIR(name) →create directory <u>name</u> RMDIR(name) →delete directory <u>name</u> CHDIR(name)  $\rightarrow$  change current directory to name CHROOT  $\rightarrow$  Change the default root directory name MOUNT(name,device) → mount the file system <u>name</u> onto <u>device</u> UNMOUNT(name) → unmount file system <u>name</u>

#### Layers

- M. Unix file system uses a number of layers to hide the implementation of the storage abstraction from the users.
	- □ User-oriented names
		- **1.** Symbolic link layer  $\rightarrow$  integrates multiple file systems with symbolic names
		- **2.** Absolute path name layer  $\rightarrow$  provides a root for the naming hierarchies
		- 3. Path name layer  $\rightarrow$  organizes files into naming hierarchies
	- □ Machine-user interface
		- 4. File name layer  $\rightarrow$  Supplies human-oriented names for files
	- □ Machine-oriented names
		- 5. Inode number layer  $\rightarrow$  provides machine-oriented names for files
		- 6. File layer  $\rightarrow$  organizes blocks into files
		- 7. Block layer  $\rightarrow$  Provides the physical address of data blocks

#### 7. Block layer

- T. The storage device (disk)  $\rightarrow$  a linear array of cells/blocks
- $\sim$ Block  $\rightarrow$  fixed-size allocation unit (e.g., 512 bytes, 2,048 bytes); occupies several disk sectors.
- $\mathcal{L}_{\text{max}}$ Block name  $\rightarrow$  integer from a compact set, the offset from the beginning of the device
- $\mathcal{L}(\mathcal{A})$  . Boot block  $\rightarrow$  usually contains a boot program; Has a well-known name, 0.
- T. Super block  $\rightarrow$  provides a description of the layout of the file system on the disk. Has a well-known name,1.
- F. Bitmap to keep track of free blocks and of defective blocks.

## Disk layout

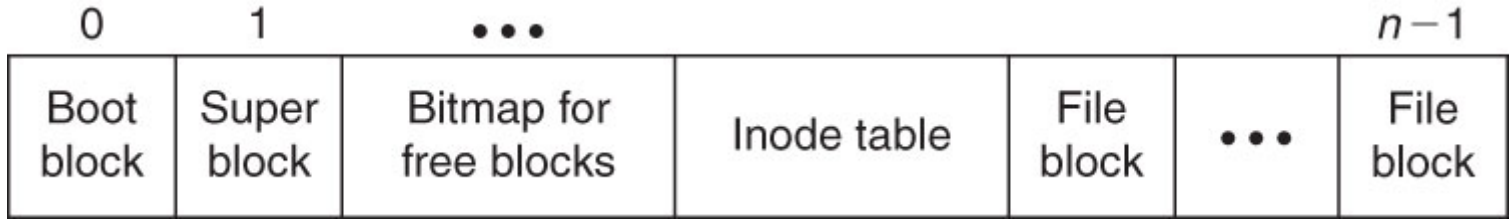

**Figure 2.20**

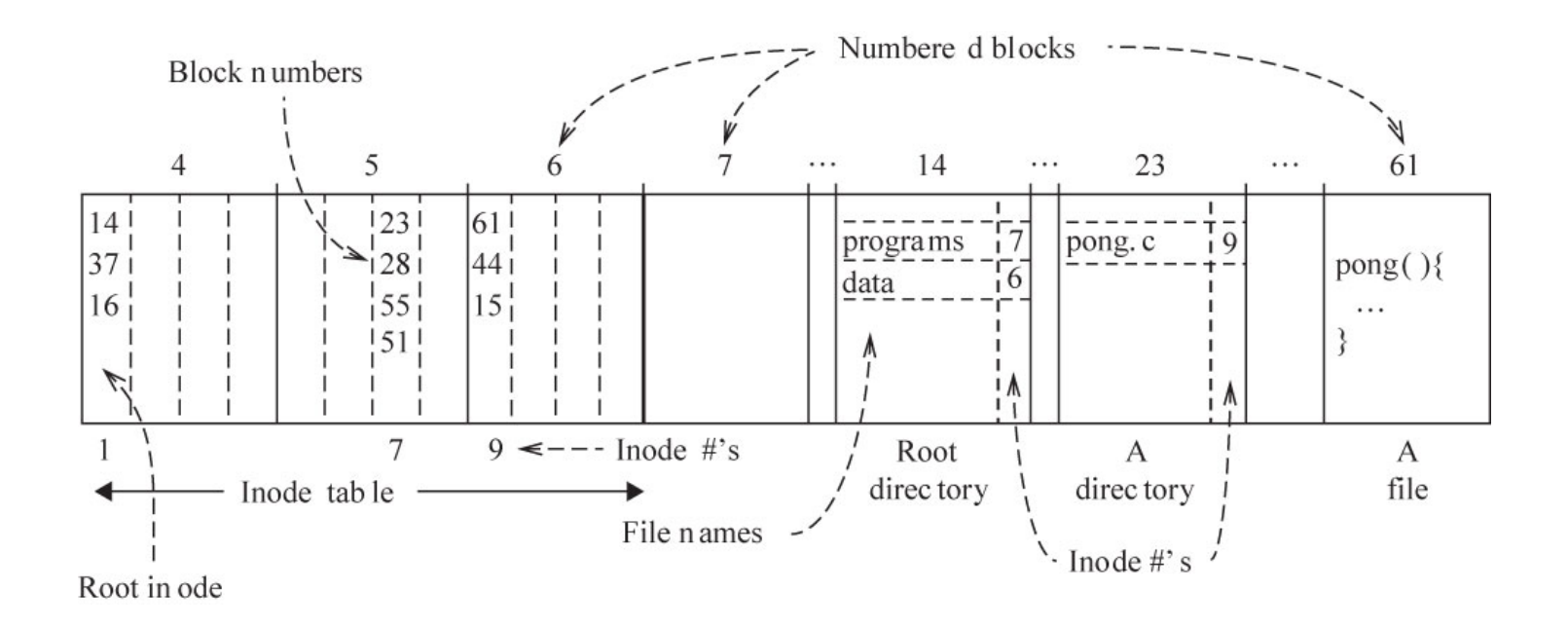

**Figure 2.22**

# 6. File layer

- $\mathcal{L}_{\mathrm{max}}$ A file consists of multiple blocks.
- $\mathbf{L}$ inode (index node)  $\rightarrow$  container for the metadata about the file; context for naming the blocks of the file

**structure** inode

**integer** *block number[N]* // the number of the block in the file **integer** *size* // file size in bytes

- a. Name mapping algorithm: **procedure** *INDEX\_TO\_BLOCK\_NUMBER (inode* **instance** i, **integer** index) returns **integer return** *i\_block\_numbers[index]*
- $\mathcal{L}_{\mathcal{A}}$ **I** Indirect blocks  $\rightarrow$  blocks that contain block numbers rather than data  $\rightarrow$  to accommodate large file.
- × Doubly indirect blocks  $\rightarrow$  blocks that contain block numbers of indirect blocks

#### $\mathcal{L}_{\mathcal{A}}$ Example: UNIX V6

- $\Box$ the first N entries in *i\_block\_numbers* are indirect blocks and the N+1 is a doubly indirect block
- $\Box$ the block size is 512 bytes;
- $\Box$ an index consists of 2 bytes  $\rightarrow$  an indirect block may contain 256 block numbers
- $\Box$ the maximum file size is:  $(N-1)$  x 256 + 256 x 256 blocks

## 5. Inode number layer

- T. inodes are named and passed around by name (inode number)
- F. inode numbers are a compact set
- L. **n** inode\_table  $\rightarrow$ 
	- $\Box$ maps inode names to the starting block of the inode
	- $\Box$  stored at a known-location (e.g., at the beginning of the storage device)
- T. Inode manipulation functions: allocate, dealocate, add to list of free inodes, remove from list of free inodes
- $\mathcal{L}^{\text{max}}$ **Name mapping algorithm**  $\rightarrow$  **procedure that returns the block that contains** the byte at *offset* in a file identified by *inode\_number*:

**procedure** *INODE\_NUMBER\_TO\_BLOCK(***integer** *offset*, **integer** *inode \_number*) **returns** *block inode* **instance** *i* Å *INODE\_NUMBER\_TO\_INODE [inode,number] offset\_in\_block*  Å *offset/blocksize*

*b\_number*  Å *INDEX\_TO\_BLOCK\_NUMBER(i, offset\_in\_block)* **return** *BLOCK\_NUMBER\_TO\_BLOCK [b\_number ]*

## 4. File name layer

- **The Second** Maps human-oriented names to machine-oriented names.
- $\mathcal{L}_{\mathcal{A}}$ Hides the metadata required by file management from the user.
- $\mathcal{O}(\mathbb{R}^d)$ **Directory**  $\rightarrow$ 
	- $\Box$  durable object providing the context for binding between a file name and an inode number
	- $\square$  it is a file
	- □ the inode data structure is extended with a type field to indicate if the inode is for a file or for a directory.
- F. To create a file:
	- $\Box$ allocate an inode
	- □ initialize the metadata for the file
	- П bind the file name to the inode number

#### File name lookup

T. The *lookup* procedure reads the blocks containing the data for directory *dir* searching for a file called *filename* and return the inode number for the file is it finds *the filename*

**procedure** *LOOKUP (***character string** *filename*, **integer** *dir*) **returns integer** *block* **instance***binode* **instance** *i* Å *INODE\_NUMBER\_TO\_INODE [dir] if i.type ne then* **return** FAILURE **for** offset **from** 0 to i.size -1 **do** *b* Å *INODE\_NUMBER\_TO\_BLOCK (offset,dir)* **return** *BLOCK\_NUMBER\_TO\_BLOCK [b\_number ]* **if** *STRING\_MATCH (filename, b)* **then return** *INODE\_NUMBER (filename,b) offset* Å *offset +BLOCKSIZE* **return** *FAILURE*

#### 3. Path name layer

- $\mathcal{C}_{\mathcal{A}}$ Directories are hierarchical collections of files.
- $\mathcal{L}_{\mathcal{A}}$ **The path name layer**  $\rightarrow$  **structure for naming files in directories**
- ш, The name resolution algorithm:

**procedure** *PATH\_TO\_INODE\_NUMBER (***character string** *path*, **integer** *dir*) **returns integer if** *(PLAIN\_NAME(path)* **return** *NAME\_TO\_INODE\_NUMBER(path,dir)*

#### **else**

```
dir
Å LOOKUP (FIRST(path),dir)
path 
Å REST(path)
return PATH_TO_INODE_NUMBER (path,dir)
```
#### Links

- T. **If**  $\frac{link}{ }$  synonym allowing the user to use in the context of the current directory a symbolic name instead of a long path name.
- $\mathcal{O}(\mathbb{R}^d)$  This requires binding in a different context; it does not require any extension of the naming scheme.
- $\mathcal{L}(\mathcal{A})$ Example:

link("/usr/applications/project/bin/programA","progA"

if the current directory is alpha (with inode # 113) then the link directive will add to the directory "/usr/applications/project/bin" a new entry  $\rightarrow$  (progA, 113)

T. The unlink removes the link. Removal of the last link to a file also removes the file.

### 2. Absolute path name layer

- UNIX shell starts execution with the working directory set to the inode number of user's home directory.
- $\mathcal{L}_{\text{max}}$  To allow users to share files with one another the UNIX file system creates a context available to every user. This root directory binds a name to to each user's top-level directory
- 1. Symbolic link layer
- $\mathcal{L}^{\text{max}}_{\text{max}}$  Allows a user to operate on multiple file systems mount("dev/fd1", "/flash").

## Practical design of naming schemes

- T. Transition from abstract models to practical ones.
- F. **Name conflict**  $\rightarrow$  **multiple modules have the same name.**
- T. How to avoid name conflicts when modules are developed independently often by different individuals?
- $\mathcal{L}^{\text{max}}$  The theoretical model tells us that we must specify a context for name resolution; but this is not so straightforward!!
	- $\Box$  Example: there are two versions of module A; one is used by module B and the other by module C. Conflict when module B uses C.

Single context  $\rightarrow$  ambiguity

#### WORD\_PROCESSOR  $\rightarrow$  (INITIALIZE, SPELL\_CHECK) SPELL\_CHECH  $\rightarrow$ (INITIALIZE) (but a different version of it)

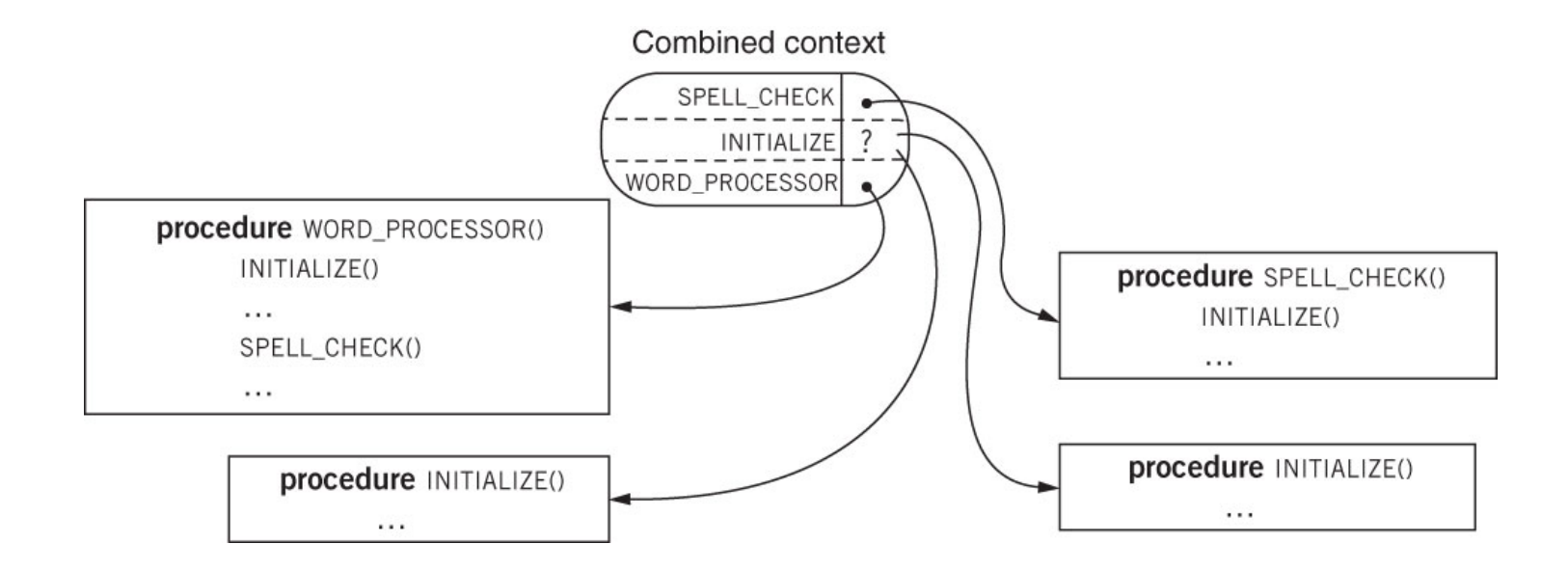

**Figure 3.1**

Two distinct contexts  $\bm{\rightarrow}$  how does the interpreter choose the context? It needs a basis for the contexts.

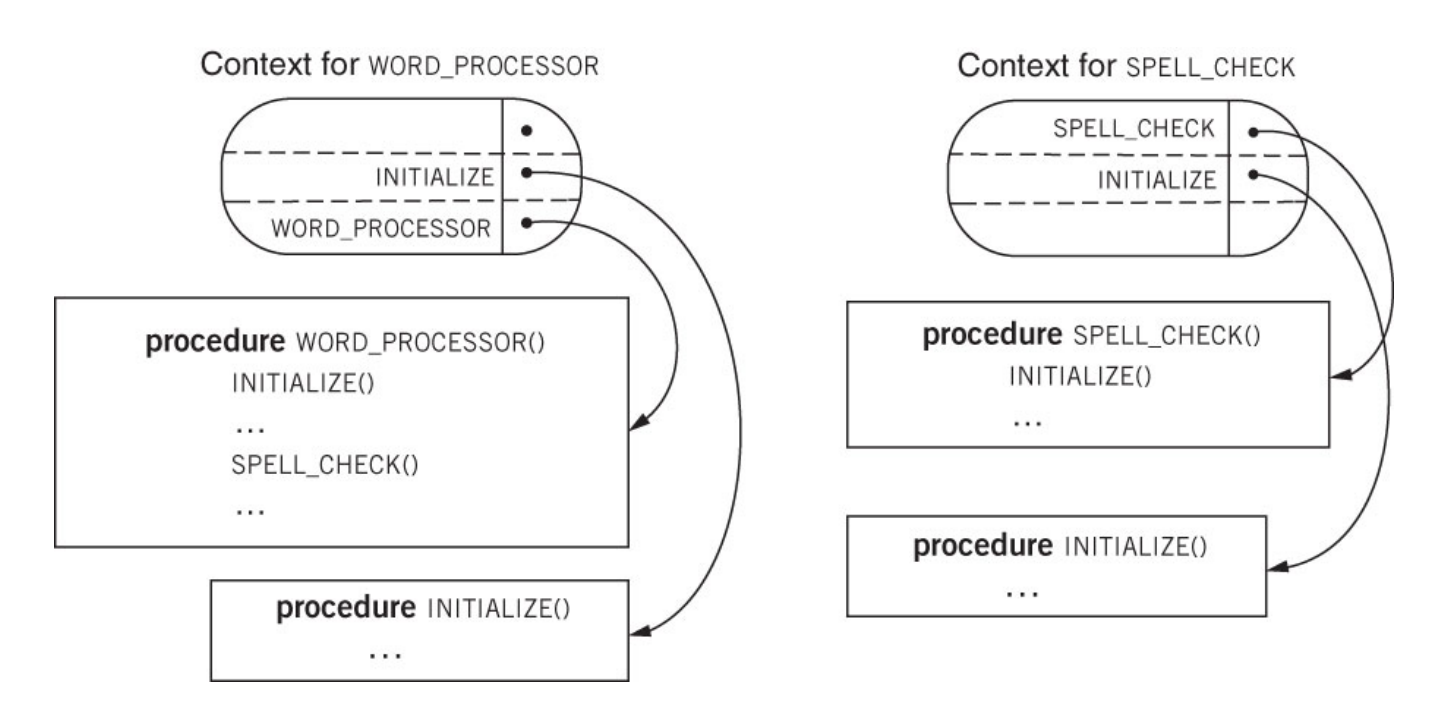

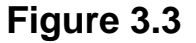

Add a context reference to each module telling the interpreter which context to use for that module? Not feasible to tinker with someone else's modules.

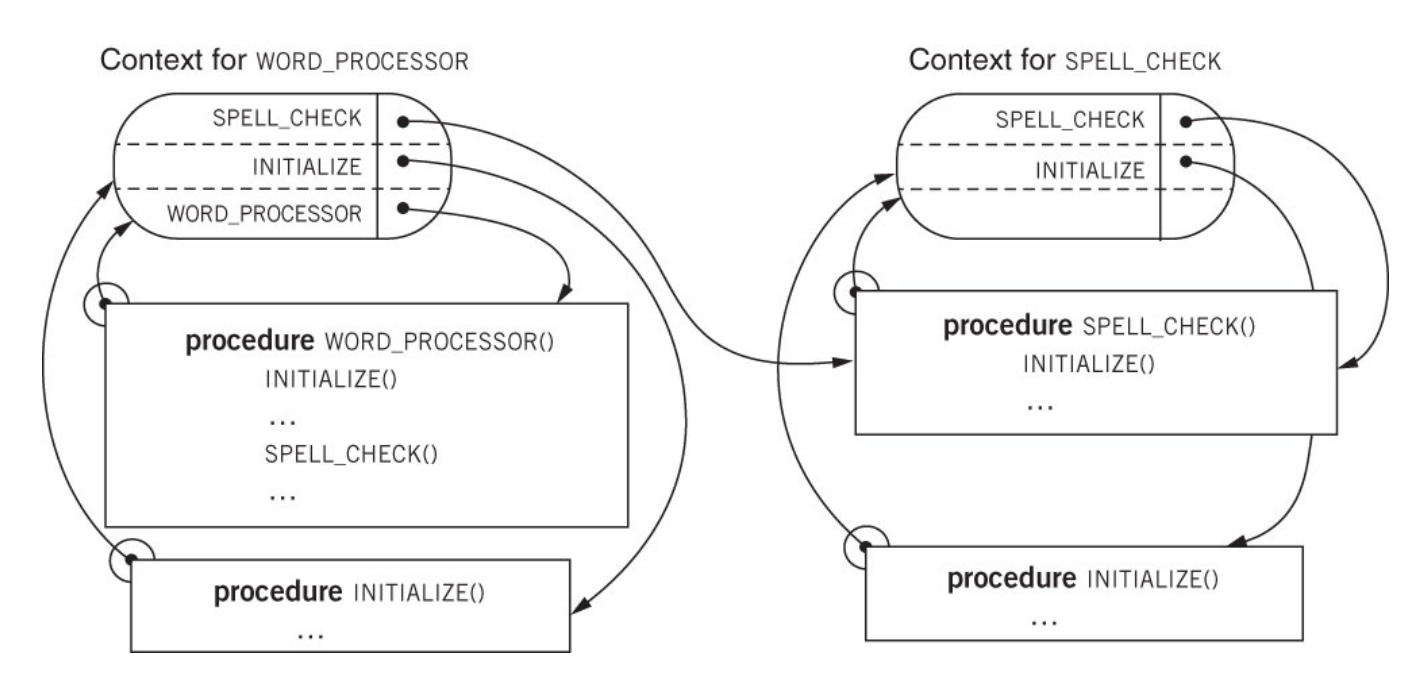

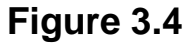

Have separate contexts but establish a link between them; the link points to the new context for the shared object

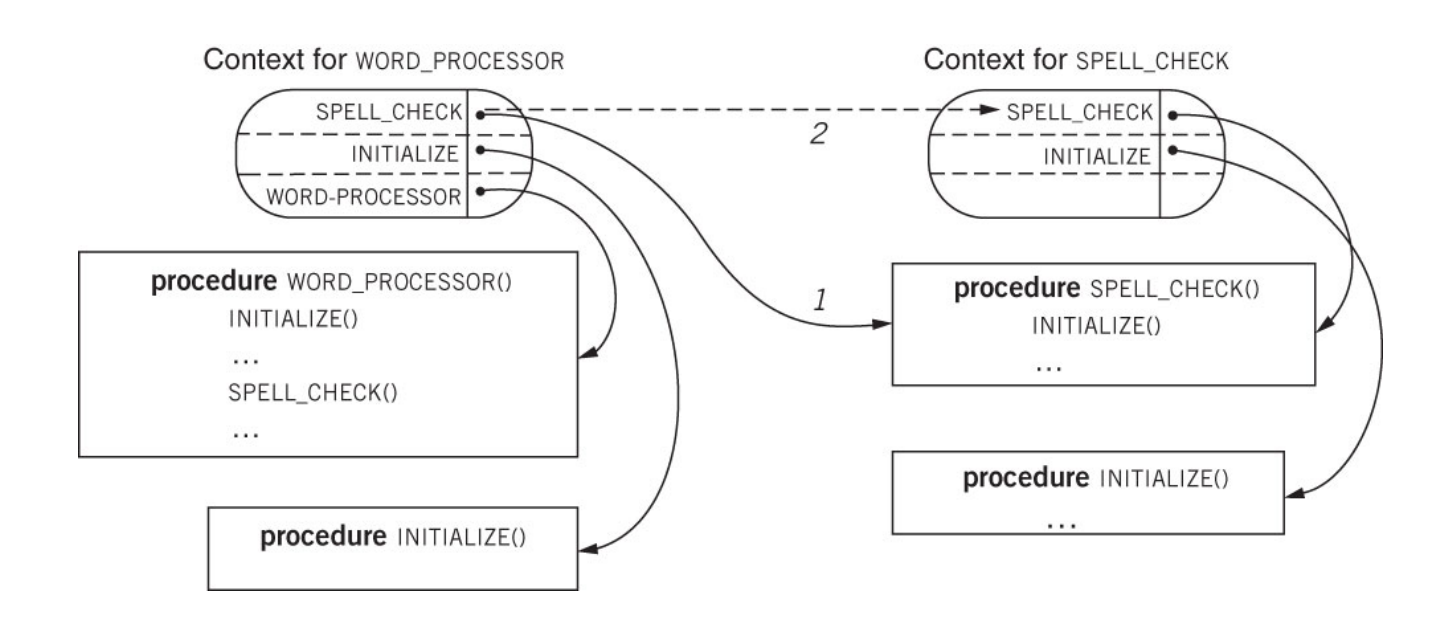

#### An elegant solution

- T. We need a systematic rather than ad-hoc ways to deal with the problem because programs contain many references to objects.
- Solution  $\rightarrow$  associate the name of the object not with the object itself but with a structure consisting of pairs (original object, context).
- $\mathcal{L}^{\text{max}}_{\text{max}}$  Some programming languages implement such a structure called closure and use static references.
- T. File systems rarely apply this solutions.

## Metadata and name overloading

- $\mathbb{R}^3$ **E** Metadata  $\rightarrow$  information about an object that
	- $\Box$ is useful to know about the object but cannot be found inside the object
	- $\Box$ may be changed without changing the object, e.g., the last date a file was referenced.

#### $\mathbb{R}^3$ Examples:

- $\Box$  $\Box$  A user-friendly name; e.g., quadratic\_solver  $\rightarrow$  /user/local/bin/ linpack/quad.exe
- $\Box$ The type of an object: e.g., Lecture9.ppt

#### $\sim 10$ Where to place metadata?

- □ In the same place with the data; e.g., the Unix file system stores metadata in inodes
- П  $\Box$  In a separate place  $\rightarrow$  process control block stored in the kernel space.
- $\Box$  $\Box$  Overloading the name  $\rightarrow$  e.g., Lecture9.ppt
- $\mathcal{L}_{\mathcal{A}}$ **•** Overloading  $\rightarrow$  adding metadata to a name
	- □ Contradicts the principle that names should only be used to reference objects
	- п Creates a tension between the need to keep the name unchanged and the need to modify overloading information.

# Names and overloading

- T. **Pure names**  $\rightarrow$  **names with no overloading.**
- F. **Fiagile names**  $\rightarrow$  **overloaded names which violate the idea of** modular design. E.g.., adding location information on the file name.
- $\mathcal{L}^{\text{max}}_{\text{max}}$ **• Opaque name to a module**  $\rightarrow$  **the name has no overloading the** module knows how to interpret.
	- $\Box$  A name may pass through several modules before reaching a module which knows how to interpret it.

#### Addresses

#### T. Address  $\rightarrow$

- $\Box$ A name used to locate an object
- $\Box$ Not a pure name it is overloaded with metadata
- $\Box$ Parsing an address provides a guide to the location
- $\mathcal{L}^{\text{max}}_{\text{max}}$  Often chosen from a compact set of integers
	- $\Box$  Does address adjacency correspond to physical adjacency?
		- True in some cases; e.g., sectors on a disk
		- False in other cases; e.g., the area code of a phone number
	- $\Box$  Can we apply arithmetic operations to addresses?
		- Yes in some cases; e.g., memory references
		- No in other cases; e.g; telephone numbers (actually the phone numbers do not forms a dense set!!)
- T. Remember that overloading the causes name fragility

# Changing addresses

- T. Changing addresses not hidden by a level of indirection is tricky.
- F. **Solutions** 
	- 1.Search for all addresses and change them
	- 2. Make each user do a search for the object and if the search returns "object not found" detect that the address has been changed and supply the new address.
	- 3.If possible bind the object to both the old and the new name
	- 4. If the name is bond to an active agent place a forwarding scheme to the old address.
- F. **The optimal solution**  $\rightarrow$  **hide an address under a level of indirection.** We'll discuss DNS, domain name services that map host names to IP addresses.

### Unique names

- T. Problems arise when names must be generated at a high rate., e.g., for online banking transactions (billions a week).
- F. Danger of name collision.
- L. **Solution** 
	- $\Box$ Using a fine timestamp  $\rightarrow$  read a fine digital clock (say with a resolution of microseconds) and convert the binary representation of the timestamp to a string of characters.
	- □ Use a random number generator with a very large name space.
	- $\Box$ For objects with a binary representation (e.g., files, images) use the object itself.
	- $\Box$  Hashing algorithms such as SHA (Secure Hash Algorithm) avoid the problem of long names. HSA produces names of fixed length.

### Hierarchical naming schemes

- $\mathcal{L}_{\text{max}}$  Think about naming in the Internet with hundred millions of hosts.
	- $\Box$ Unfeasible with a central authority.
	- $\Box$ Domain names
	- E.g., boticelli.cs.ucf.edu
- How to relate a hierarchical naming scheme used by Internet with the flat naming schemes used for MAC addresses?
	- $\Box$ MAC addresses do not have any overloading
	- $\Box$ ARP
	- □ RARP
	- $\Box$ **DHCP**

#### Application, Transport, Network, and Data Link Layer Protocols

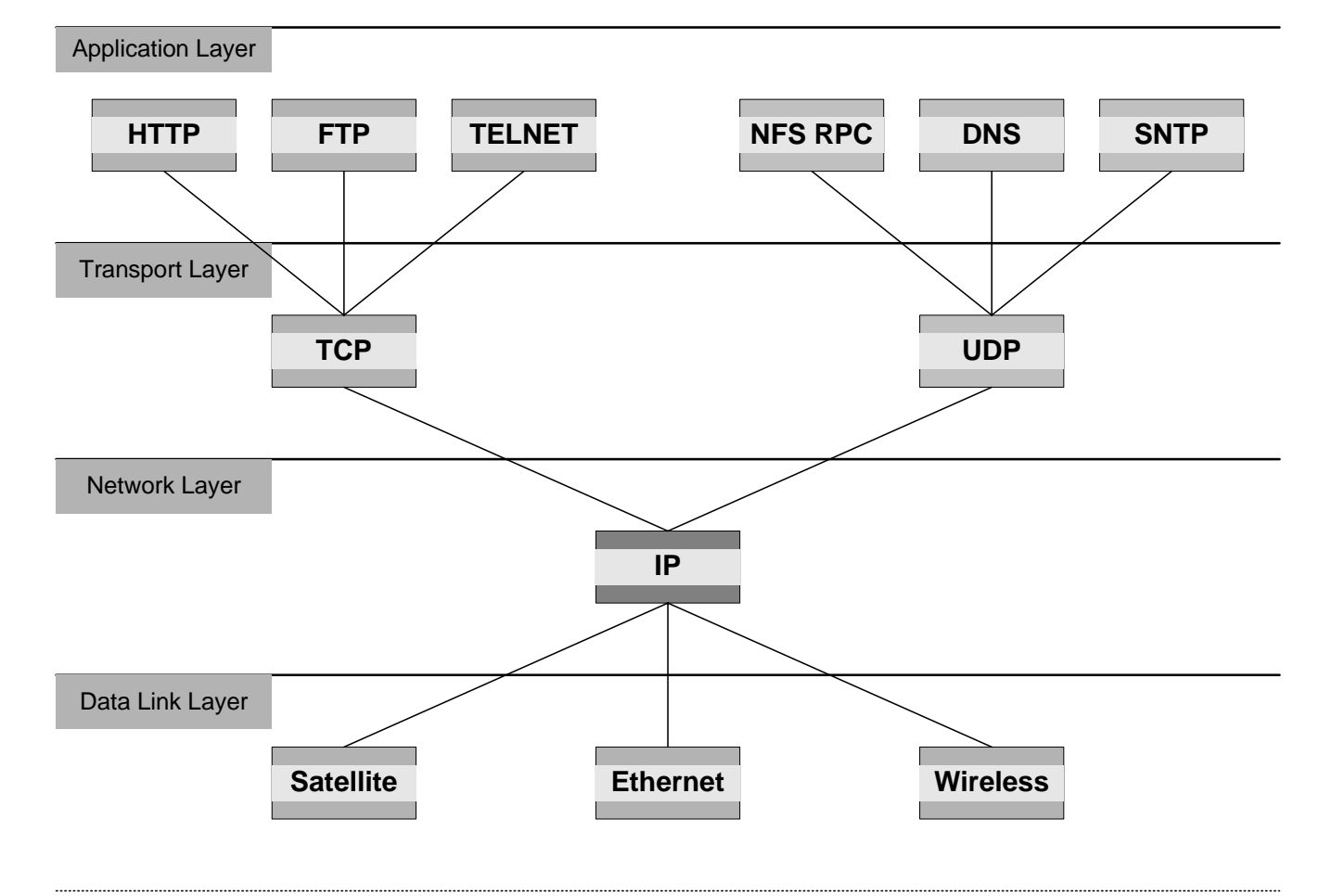

#### Dynamic IP address assignment -DHCP

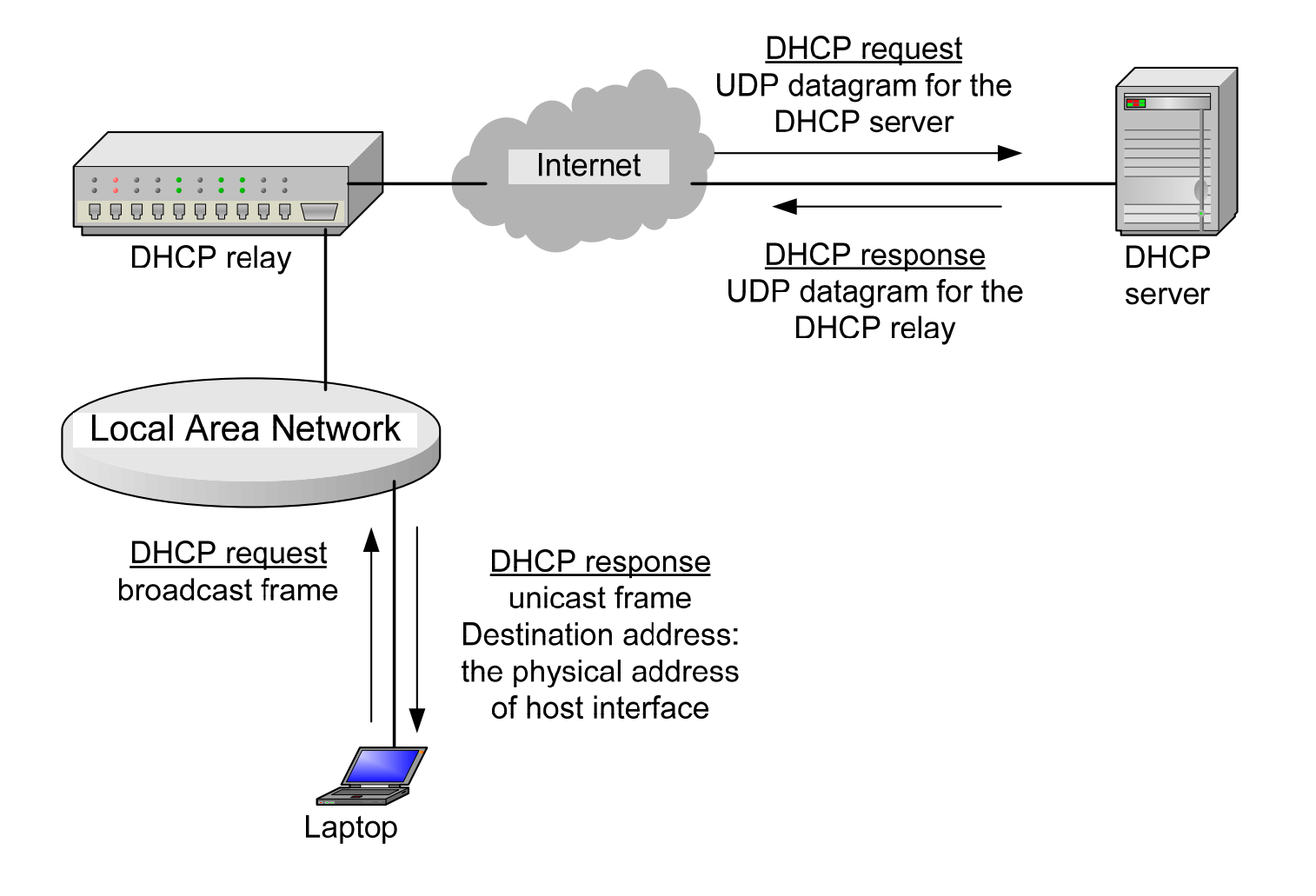